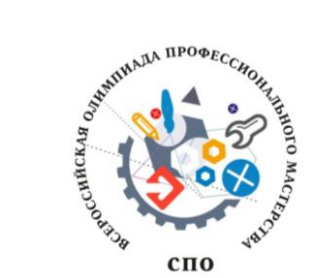

 $\overline{a}$ 

**Программа проведения регионального этапа Всероссийской олимпиады профессионального мастерства обучающихся по укрупненной группе специальностей среднего профессионального образования 13.00.00 Электро- и теплоэнергетика на базе государственного бюджетного профессионального образовательного учреждения Самарской области «Самарский энергетический колледж» 19 марта 2020 г.**

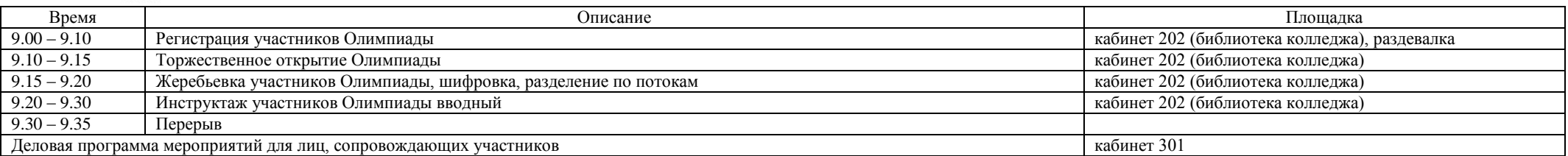

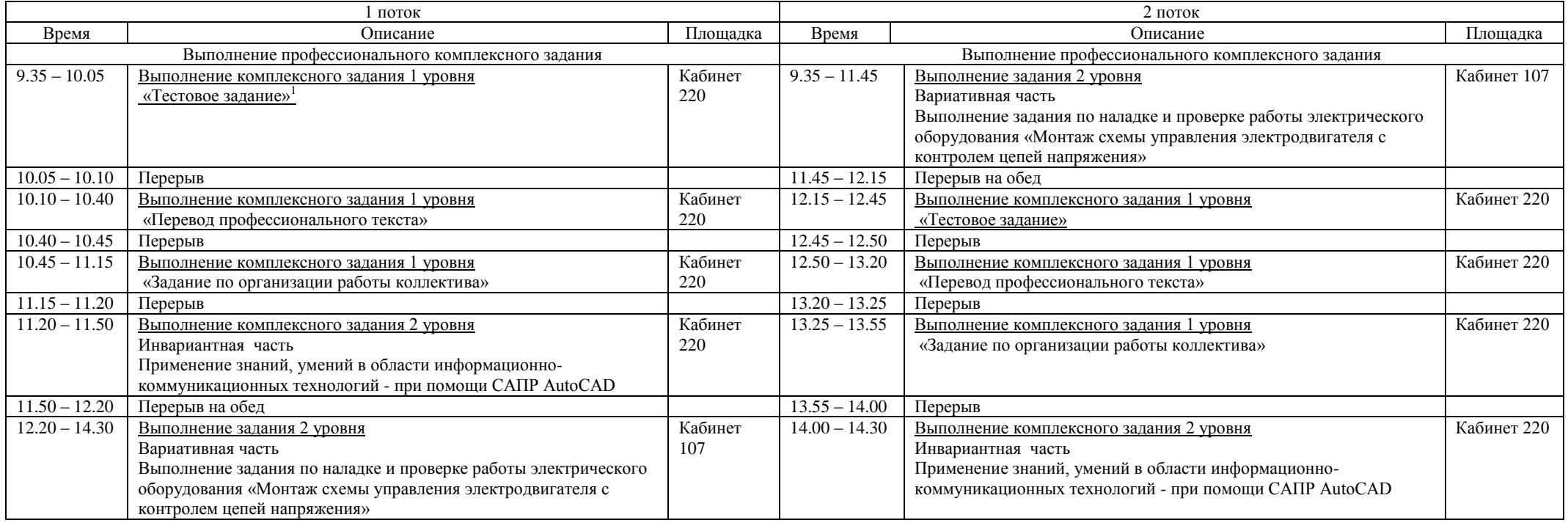

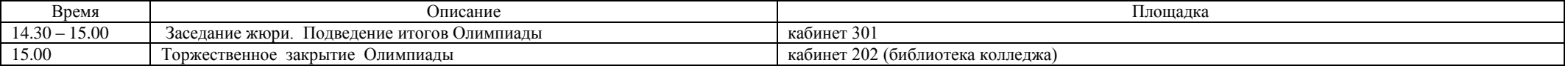

 $^1$  В кабинетах 107 и 220 проводится первичный инструктаж на рабочем месте. Перед комплексным заданием 2 уровня (кабинет 107) проводится целевой инструктаж